## <span id="page-0-1"></span><span id="page-0-0"></span>quantsmooth

April 20, 2011

Chromosome14 *Example data from several quantitative genomic methods*

#### Description

A collection of arrays that contains data of chromosome 14 of 3 colorectal tumors. The first tumor shows 1 region of loss, the second tumor shows no abberation, while the third tumor shows loss of 1 copy of the chromosome.

- affy.cn Copy number values of 358 probes from Affymetrix 10K genechip. Data was obtained from DChip
- affy.pos corresponding probe positions

bac.cn Copy number values of 112 probes from a 1 mb spaced BAC array-CGH

bac.pos corresponding probe positions

ill.cn Copy number values of 207 probes from Illumina GoldenGate Linkage IV data

ill.pos corresponding probe positions

## Usage

data(chr14)

## Format

Matrices of copy number values and vectors of chromosomal probe positions

#### Author(s)

Jan Oosting

<span id="page-1-0"></span>drawSimpleChrom *Draw chromosome-like icons*

## Description

This function paints chromosomal icons on an existing plot

## Usage

```
drawSimpleChrom(x, y, len = 3, width = 1, fill, col, orientation = c("h", "v"),
```
## Arguments

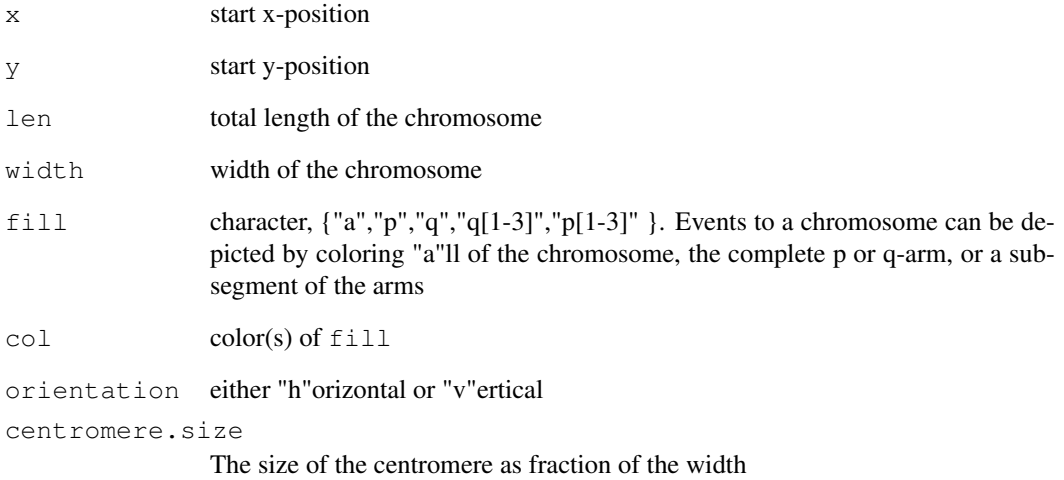

#### Value

This function is executed for its side effects

## Author(s)

Jan Oosting

```
plot(c(0,4),c(0,3),type="n",xaxt="n",yaxt="n",xlab="",ylab="")
drawSimpleChrom(2,3,fill=c("p","q3"),col=c("red","blue"),orientation="v")
```
<span id="page-2-0"></span>getChangedRegions *getChangedRegions*

#### Description

retrieve regions of interest in a vector of intensities using quantile smoothing

#### Usage

```
getChangedRegions(intensities, positions, normalized.to=1, interval, threshold
```
#### Arguments

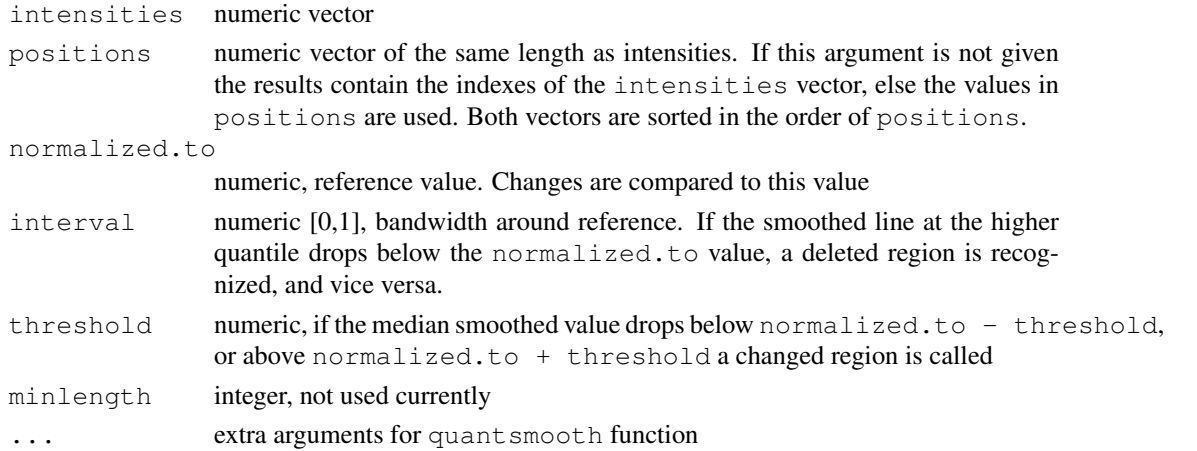

#### Details

This function uses quant smooth to detect regions in the genome that are abnormal. If interval is set then a smoothed line is calculated for tau =  $0.5 -$  interval/2, and a region is determined as upregulated if this line is above the reference. Down regulation is determined when the smoothed line for tau =  $0.5 + interval/2$  is below the reference value. If threshold is set then a smoothed line is calculated for  $tan = 0.5$  and up- or down regulation are determined when this line is outside the range [normalized.t - threshold:normalized.to + threshold]

#### Value

A data.frame with 3 colums is returned. Each row contains a region with columns up, start and end. start and end indicate positions in the vector of the first and last position that were up- or downregulated

#### Author(s)

Jan Oosting

```
data(chr14)
getChangedRegions(ill.cn[,1],ill.pos,normalized.to=2,interval=0.5)
```
<span id="page-3-1"></span><span id="page-3-0"></span>getLambdaMin *getLambdaMin*

## Description

Test a set of smoothing parameters to find best fit to data

#### Usage

getLambdaMin(intensities,lambdas,...)

## Arguments

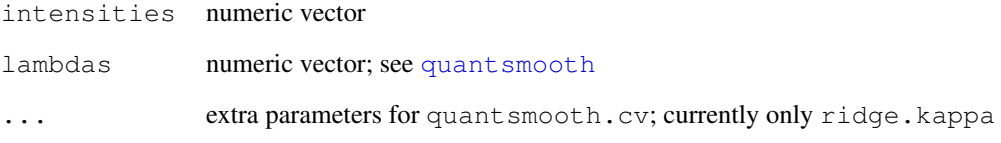

## Details

Cross validation is performed using a set of lambda values in order to find the lambda value that shows the best fit to the data.

## Value

This function returns the lambda value that has the lowest cross validation value on this dataset

#### Author(s)

Jan Oosting

#### See Also

[quantsmooth.cv](#page-11-0)

```
data(chr14)
lambdas<-2^seq(from=-2,to=5,by=0.25)
getLambdaMin(bac.cn[,1],lambdas)
```
<span id="page-4-0"></span>grid.chromosome *Draw a chromosome using the grid package*

#### Description

A chromosme is drawn including the cytobands

## Usage

```
grid.chromosome(chrom, side = 1, units = c("cM", "bases", "ISCN"), chrom.width =bands = "major", legend = c("chrom", "band", "none"), cex.leg = 0.7
```
## Arguments

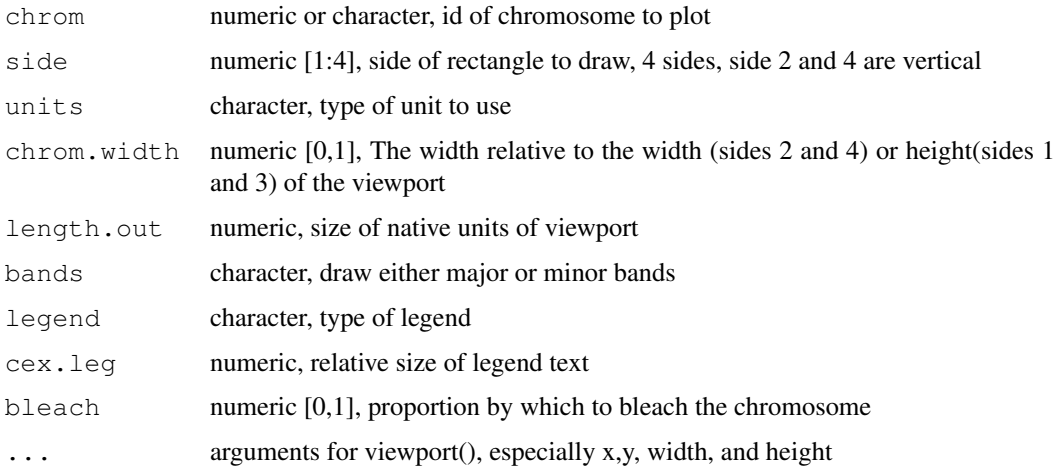

#### Details

The chromosome is drawn within a rectangle defined by x, y, width, and height, which is pushed as a viewport. The legend is drawn within the same rectangle in the space left over by chrom.width.

#### Value

This function is executed for its side effects

#### Author(s)

David L Duffy ,Jan Oosting

## References

lodplot package

## See Also

[paintCytobands](#page-6-0)

## Examples

```
grid.newpage()
grid.chromosome(1,units="bases",height=0.15)
```
<span id="page-5-0"></span>lengthChromosome *Retrieve chromosomal length*

#### Description

Retrieve human chromosomal length from NCBI data

#### Usage

```
lengthChromosome(chrom, units = c("cM", "bases", "ISCN")))
```
## Arguments

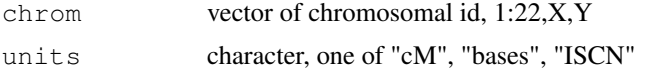

## Value

A vector numeric in the requested units

#### Author(s)

Jan Oosting

#### Examples

```
# Show length of chromosome 1 in several types of units
lengthChromosome(1,"cM")
lengthChromosome(1,"bases")
lengthChromosome(1, "ISCN")
```

```
numericCHR Conversion of chromosome IDs between numeric and character
```
#### Description

The function converts chromosomal ids to their numeric form, and the sex chromosomes to values between 98 and 100. This simplifies sorting on chromosome ID

## Usage

```
numericCHR(CHR)
characterCHR(CHR)
```
<span id="page-5-1"></span>

#### <span id="page-6-1"></span>paintCytobands 7

#### Arguments

CHR character/numeric vector for both functions the mode of the input is not forced. For numericCHR strings "X","Y" and "XY" are converted to 98,99 and 100 respectively.

#### Value

numericCHR returns a numeric vector of same length as CHR characterCHR returns a character vector of same length as CHR

#### Author(s)

Jan Oosting

#### Examples

```
chroms<-c("3","2","8","X","7","Y","5","1","9","10","11","12","4","6")
sort(chroms)
sort(numericCHR(chroms))
characterCHR(sort(numericCHR(chroms)))
```
<span id="page-6-0"></span>paintCytobands *Paint a chromosomal idiogram*

#### Description

Paints a human chromosomal idiogram in an existing plot Adapted from the paint.chromosome function in the lodplot package by David L Duffy

#### Usage

```
paintCytobands(chrom, pos = c(0, 0), units = c("cM", "bases", "ISCN"), width = 0.
            length.out, bands = "major", orientation = c("h", "v"), legend = TRUE
            cex.leg = 0.7, bleach = 0, ...)
```
#### Arguments

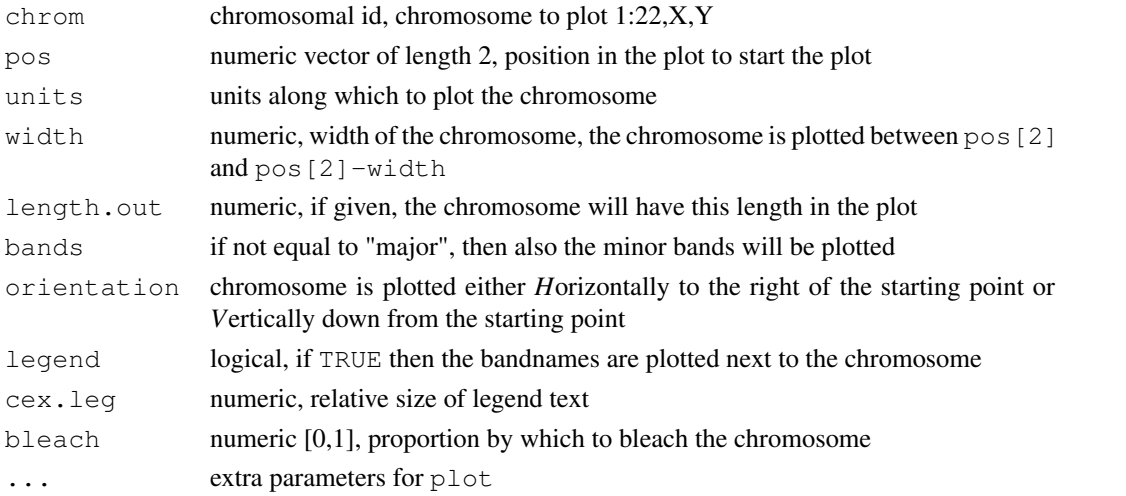

## <span id="page-7-0"></span>Value

This function is executed for its side effects

#### Author(s)

David L Duffy , Jan Oosting

#### References

lodplot package

## Examples

```
plot(c(0,lengthChromosome(14,"bases")),c(-2,2),type="n",xaxt="n",yaxt="n",xlab="",ylab=
paintCytobands(14,units="bases")
```
plotChromosome *Wrapper for plotSmoothed*

## Description

This function is a wrapper for plotSmoothed, to make data subsetting easier

#### Usage

```
plotChromosome(gendata, chrompos, chromosome, dataselection = NULL, ylim = NULL,
```
#### Arguments

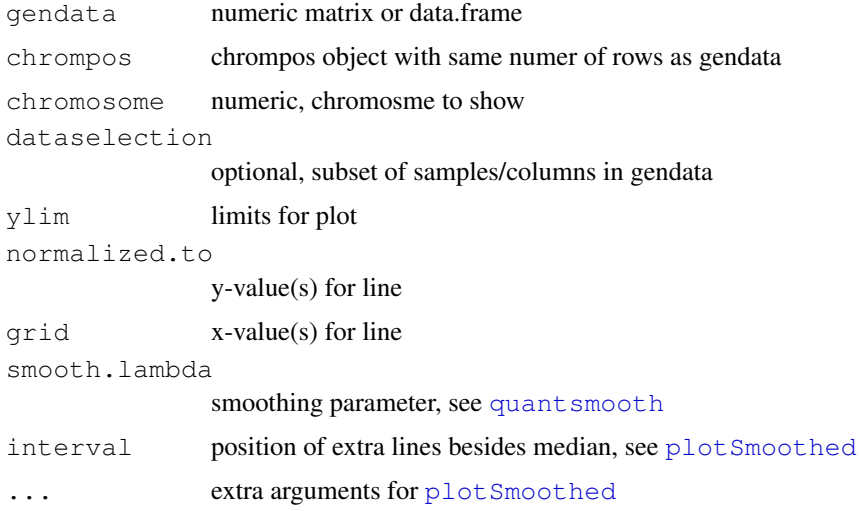

## Value

The function is used for its side effects

#### <span id="page-8-1"></span>plotSmoothed 9

#### Author(s)

Jan Oosting

## See Also

[plotSmoothed](#page-8-0), [quantsmooth](#page-12-0)

<span id="page-8-0"></span>plotSmoothed *plotSmoothed*

## Description

Plot a smoothed line together with the original data values

## Usage

plotSmoothed(intensities, position, ylim=NULL, ylab="intensity", xlab="position

#### Arguments

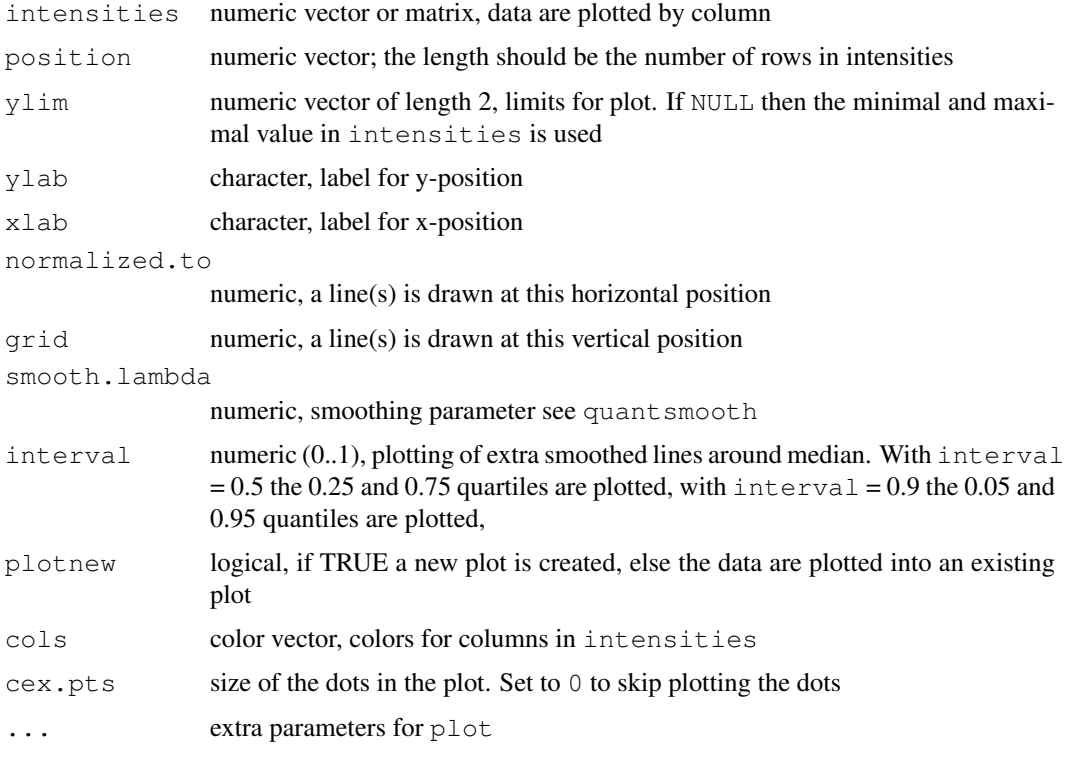

## Details

This function plots the raw data values as dots and the median smoothed values as a continuous line. If interval is supplied these are plotted as lines in different line types. More than 1 interval can be given.

#### Value

This function is used for its side effects

#### Author(s)

Jan Oosting

#### See Also

[quantsmooth](#page-12-0)

#### Examples

```
data(chr14)
plotSmoothed(bac.cn,bac.pos,ylim=c(1,2.5),normalized.to=2,smooth.lambda=2.5)
```
position2Cytoband *Determine cytoband position based on location of probe*

#### Description

Determine cytoband position based on location of probe

## Usage

```
position2Cytoband(chrom, position, units = c("cM", "bases", "ISCN"), bands = c("m", "SCN");
```
#### Arguments

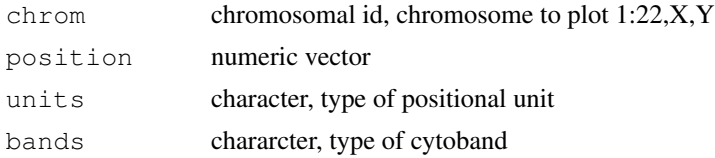

#### Value

Character vector with cytobands, if an illegal position was used, the value "-" is returned. All positions within a single function call should be for a single chromosome

#### Author(s)

Jan Oosting

#### See Also

[lengthChromosome](#page-5-0)

```
position2Cytoband(1,c(50e6,125e6,200e6),units="bases")
position2Cytoband(1,c(50,125,200),units="cM",bands="minor")
```
<span id="page-9-0"></span>

<span id="page-10-0"></span>prepareGenomePlot *Set up a full genome plot*

## Description

This function starts up a plot consisting of all chromosomes of a genomen, including axes with chromosome names.

#### Usage

```
prepareGenomePlot(chrompos, cols = "grey50", paintCytobands = FALSE, bleach = 0,
                     \text{sexChromosomes} = \text{FALSE}, \text{ units} = \text{c("bases", "cM", "ISCN"), ...}
```
## Arguments

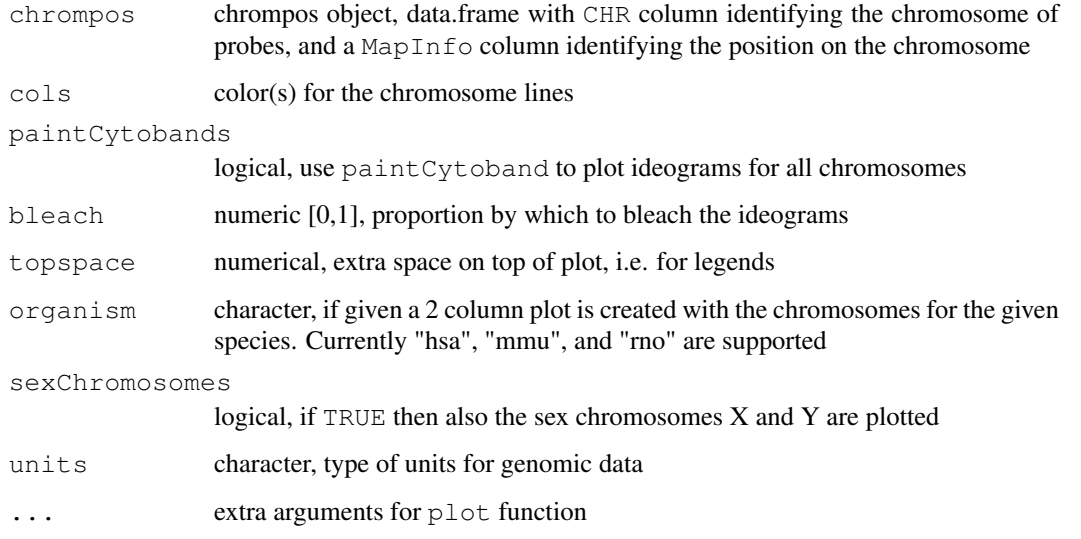

#### Details

If organism is not supplied then a single column is plotted of the available chromosomes in chrompos\$CHR. The arguments paintCytobands, bleach, and sexChromosomes are not used in that case.

#### Value

A matrix with 2 columns that contain the Y and X positions for the probes on the plot

#### Author(s)

Jan Oosting

<span id="page-11-1"></span><span id="page-11-0"></span>quantsmooth.cv *quantsmooth.cv*

## Description

Cross validation of smoothing parameters

## Usage

```
quantsmooth.cv(intensities,smooth.lambda=2, ridge.kappa=0)
```
## Arguments

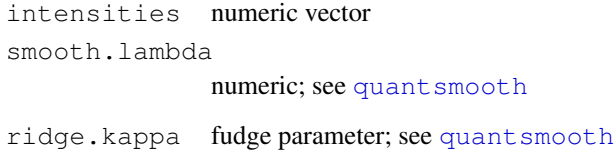

## Details

Cross validation is performed by calculating the fit from the even indices on the odd indices and vice versa.

#### Value

This function returns the sum of squared differences or NA if the fitting function gave an error

#### Author(s)

Jan Oosting

#### See Also

[getLambdaMin](#page-3-0)

```
data(chr14)
# A low value is indicative of a better fit to the data
quantsmooth.cv(bac.cn[,1],1)
quantsmooth.cv(bac.cn[,1],2.8)
```
<span id="page-12-1"></span><span id="page-12-0"></span>quantsmooth *quantsmooth*

## Description

Quantile smoothing of array data

#### Usage

```
quantsmooth(intensities,smooth.lambda=2, tau=0.5, ridge.kappa=0,smooth.na=TRUE
```
## Arguments

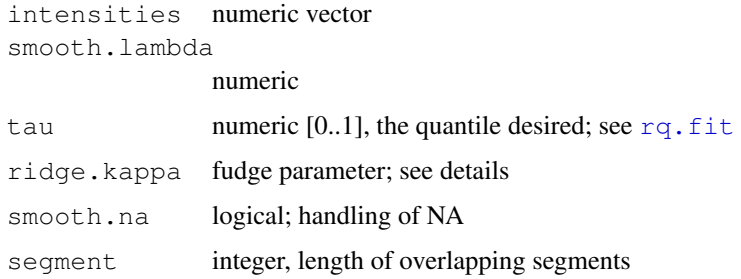

## Value

This function returns a vector of the same length as intensities, or a matrix if the length of tau is greater than 1.

#### Author(s)

Jan Oosting

## Examples

```
data(chr14)
plot(quantsmooth(bac.cn[,1],smooth.lambda=2.8),type="l")
```
quantsmooth.seg *quantsmooth.seg*

## Description

segmented Quantile smoothing of array data

## Usage

```
quantsmooth.seg(y, x = 1:length(y), lambda = 2, tau = 0.5, kappa = 0, nb = leng
```
<span id="page-13-0"></span>14 scaleto

## Arguments

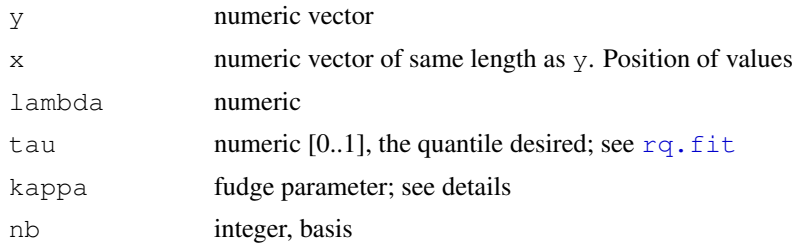

## Value

This function returns a vector of the same length as y

## Author(s)

Jan Oosting

## Examples

```
data(chr14)
plot(quantsmooth.seg(bac.cn[,1],lambda=2.8,nb=50),type="l")
```
scaleto *Scales data within a range to a new range*

## Description

This function scales data to a new range while enforcing the boundaries. This can be helpful in preventing overlap between chromosomal plots that display multiple chromosomes in the same plot

#### Usage

```
scaleto(x, fromlimits = c(0, 50), tolimits = c(0.5, -0.5), adjust = TRUE)
```
## Arguments

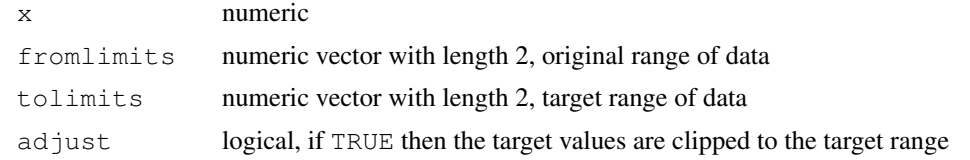

## Value

numeric of same size as x

## Author(s)

Jan Oosting

# **Index**

∗Topic aplot drawSimpleChrom, [2](#page-1-0) grid.chromosome, [5](#page-4-0) paintCytobands, [7](#page-6-1) ∗Topic attribute getChangedRegions, [3](#page-2-0) ∗Topic datasets Chromosome14, [1](#page-0-1) ∗Topic data lengthChromosome, [6](#page-5-1) ∗Topic hplot plotChromosome, [8](#page-7-0) plotSmoothed, [9](#page-8-1) prepareGenomePlot, [11](#page-10-0) ∗Topic htest quantsmooth.cv, [12](#page-11-1) ∗Topic manip numericCHR, [6](#page-5-1) position2Cytoband, [10](#page-9-0) scaleto, [14](#page-13-0) ∗Topic smooth getLambdaMin, [4](#page-3-1) quantsmooth, [13](#page-12-1) quantsmooth.cv, [12](#page-11-1) quantsmooth.seg, [13](#page-12-1) affy.cn *(*Chromosome14*)*, [1](#page-0-1) affy.pos *(*Chromosome14*)*, [1](#page-0-1) bac.cn *(*Chromosome14*)*, [1](#page-0-1) bac.pos *(*Chromosome14*)*, [1](#page-0-1) characterCHR *(*numericCHR*)*, [6](#page-5-1) chr14 *(*Chromosome14*)*, [1](#page-0-1) Chromosome14, [1](#page-0-1) drawSimpleChrom, [2](#page-1-0) getChangedRegions, [3](#page-2-0) getLambdaMin, [4,](#page-3-1) *12* grid.chromosome, [5](#page-4-0) ill.cn *(*Chromosome14*)*, [1](#page-0-1)

ill.pos *(*Chromosome14*)*, [1](#page-0-1)

lengthChromosome, [6,](#page-5-1) *10* numericCHR, [6](#page-5-1) paintCytobands, *5*, [7](#page-6-1) plotChromosome, [8](#page-7-0) plotSmoothed, *8*, [9,](#page-8-1) *9* position2Cytoband, [10](#page-9-0) prepareGenomePlot, [11](#page-10-0) quantsmooth, *4*, *8–10*, *12*, [13](#page-12-1) quantsmooth.cv, *4*, [12](#page-11-1) quantsmooth.seg, [13](#page-12-1) rq.fit, *13, 14* scaleto, [14](#page-13-0)